# **Volunteer Opportunities**

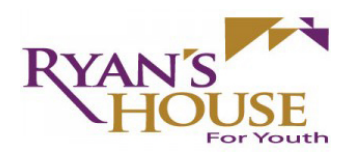

### **Ryan's House For Youth is looking for volunteers**

Help create positive relationships with the youth in our community. Give two hours a week to play games, go on walks, teach a skill, make a meal or something else creative and fun.

> Please contact Ryan's House For Youth for more information: (360) 331-4575 or email at ryanshouseforyouth@gmail.com.

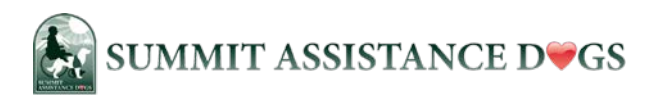

### **Raise a puppy ... be someone's hero!**

What's better than a soft, cuddly puppy? Maybe the feeling you'll get if that puppy grows up to become a life-changing partner for a person living with a disability. Service dogs can open and close doors, turn lights on and off and pick up dropped items - a real help for a person who uses a wheelchair. Looking for a dedicated puppy raiser who will love, socialize and provide initial training. You could become someone's hero by fostering a puppy for Summit Assistance Dogs. At least 10 new puppies will be eager to meet their raisers in April through June! Learn more at www.summitdogs.org/volunteer. Snuggle a puppy today and change someone's life tomorrow!

# MOTHer Mentors

**Whidbey Island** 

#### **Mother Mentors Needs Volunteers**

Mother Mentors needs volunteers to help young families in Oak Harbor who may be far from family and friends and have a deployed partner. Volunteer today: 360-321-1484 or wamothermentors@gmail.com.

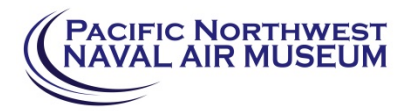

## **Volunteers Needed at Pacific Northwest Naval Air Museum**

Volunteers are needed in the gift shop, Night Vision Goggle Room, and Flight Simulator area. Love aviation, history, or in need of customer service skills for future employment, this is for you! Training is ongoing now on how to fly a simulated aircraft and explore the mysteries of night goggle vision. Call 360.240.9500 or 360.320.4220 or email eventscoord@pbymf.org for more information.

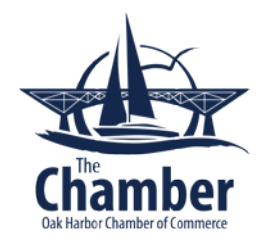

### **Oak Harbor Chamber of Commerce**

Want to volunteer? We are always looking for help in the visitor center and at events all year round. If you're interested please visit 32630 SR 20, call 360-675-3755, or email us at info@oakharborchamber.com. You can also get a volunteer application form from our homepage under "Vendor and Participant Application" button.